## **MTA EXAM QUESTIONS REVIEW**

**Name: \_\_\_\_\_\_\_\_\_\_\_\_\_\_\_\_\_\_\_\_\_\_\_\_\_\_ Block: \_\_\_\_\_\_\_\_\_\_\_\_\_\_\_\_\_\_\_**

- 1. A relational database management system uses views primarily to perform the function of a report generator. Instructions: review the underline text. If it makes the statement correct, select "no change needed." If the statement is incorrect, select the answer choice that makes the statement correct.
- a. No change is needed b. Data validation c. A Security mechanism d. **A SQL-editor**
- 2. Which statement will result in the creation of an index?
	- a. Create table Employee (Employee ID Integer null)
	- b. Create Table Employee (EmployeeID Integer Distinct)
	- **c. Create Table Employee ( EmployeeID Integer Primary Key)**
	- d. Create Table Employee (EmployeeID Integer Index)
- 3. You are creating a database named STUDENT to store the following data

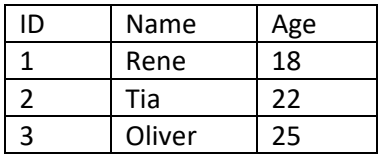

Which syntax should you use to create the object?

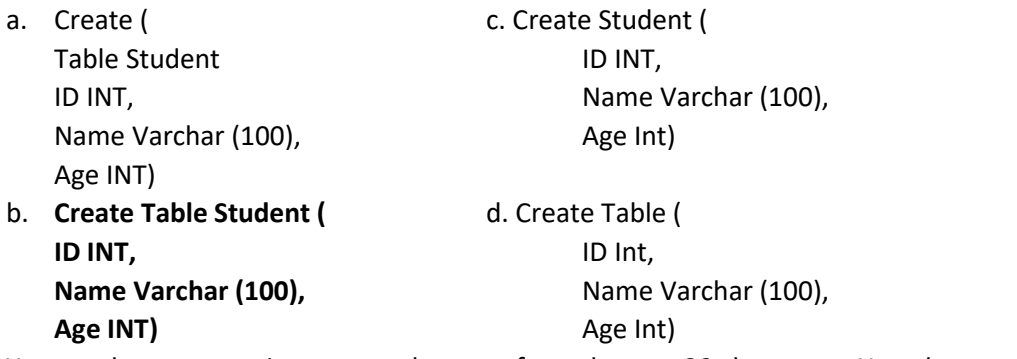

- 4. You need to store project names that very from three to 30 characters. You also need to minimize the amount of storage space that is used.
	- a. **Varchar (30)** b. Char (3,30) c. Char (30) d. Varchar (3,30)
- 5. This question requires that you evaluate the underlined text to determine if it is correct. You create a table of recently release video games and their review scores.

To create a view that returns a list of game that is alphabetically sorted, the completed SQL statement should be the following: create view MYGames As select Name from Games, Instruction: Review the underlined text. If it makes the statement correct, select "No change is needed." If the statement is incorrect, select the answer choice that makes the statement correct.

- a. **No change is needed. C. Select Name from Games order by Name**
- b. Select \* from Games d. Select \* from Games Where Name Between 'A' And 'Z'

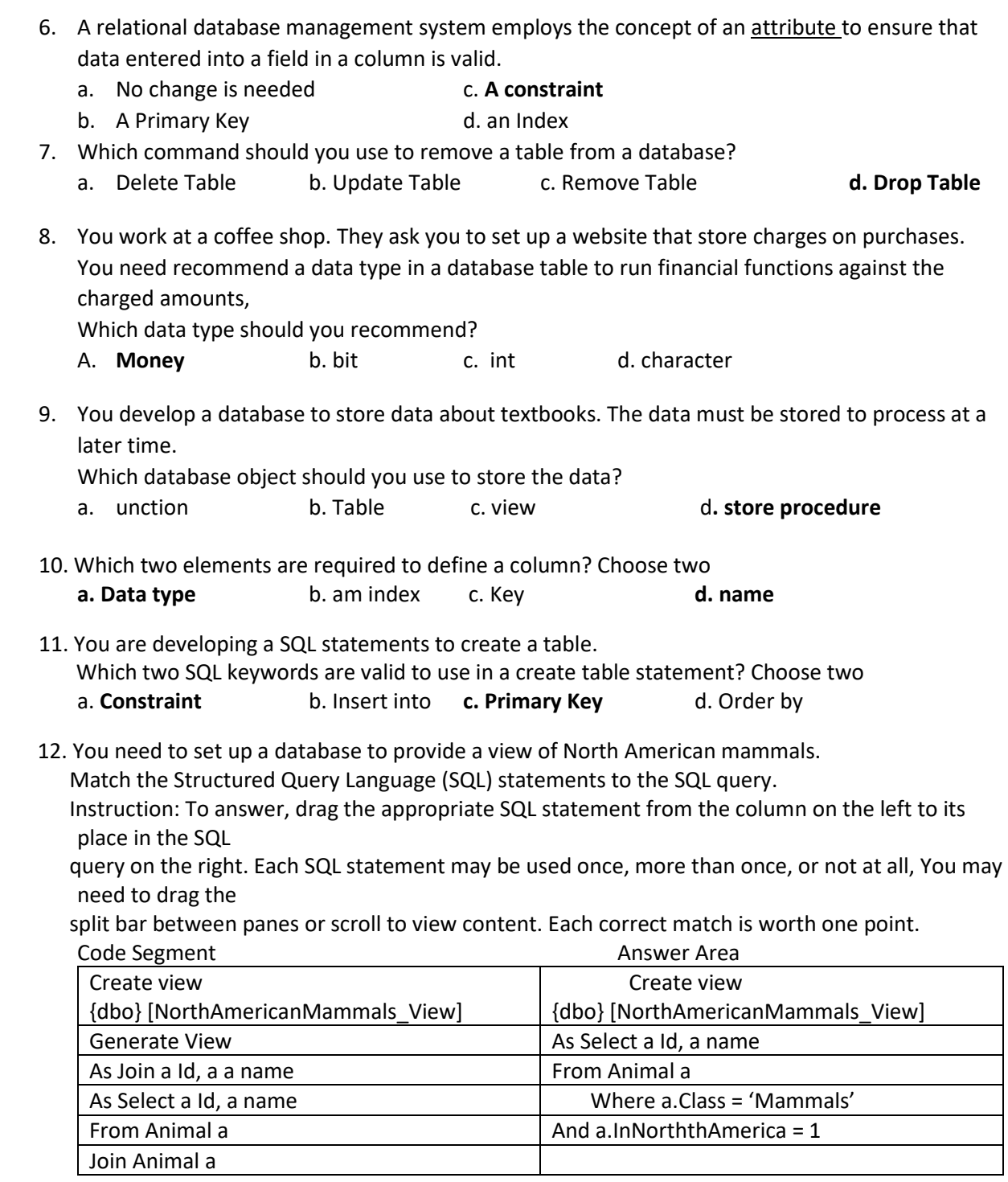

13. A database contains two tables named Customer and Order.

You execute the following statement: DELTE FROM Order

WHERE CustomerID = 209

What is the result?

a) **CustomerID 209 is deleted from the Customer table.**

- b) The first order for CustomerID 209 is deleted from the Order table.
- c) All orders for CustomerID 209 are deleted from

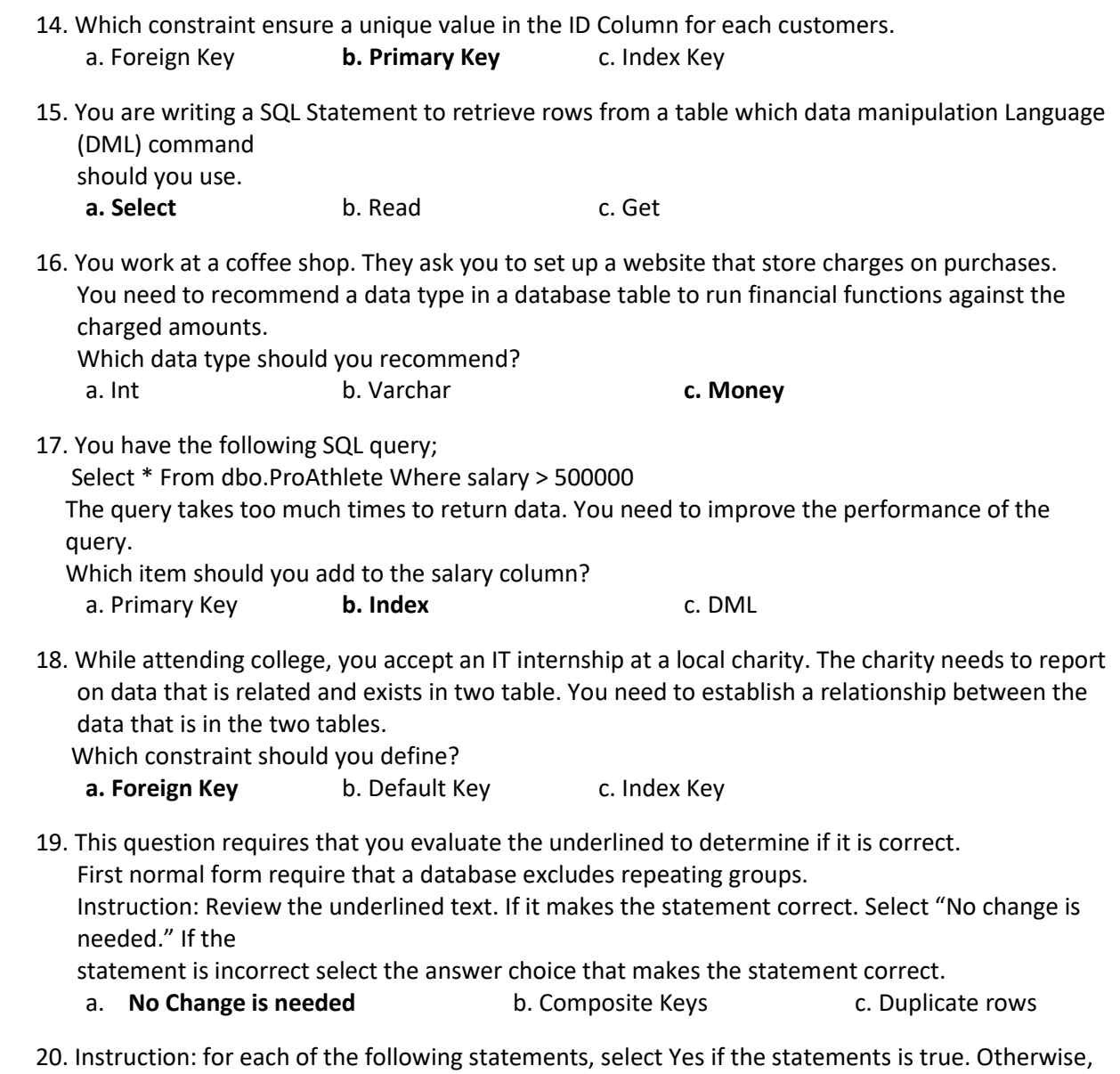

Select No. Each

correct selection is worth one Point.

- a. A non-Clustered index store all table data in order. True or **False**
- b. A Clustered index stores all table data in as unsorted order. True or **False**
- c. A clustered index and a non-clustered index can be used simultaneously on the same table. True or **False**